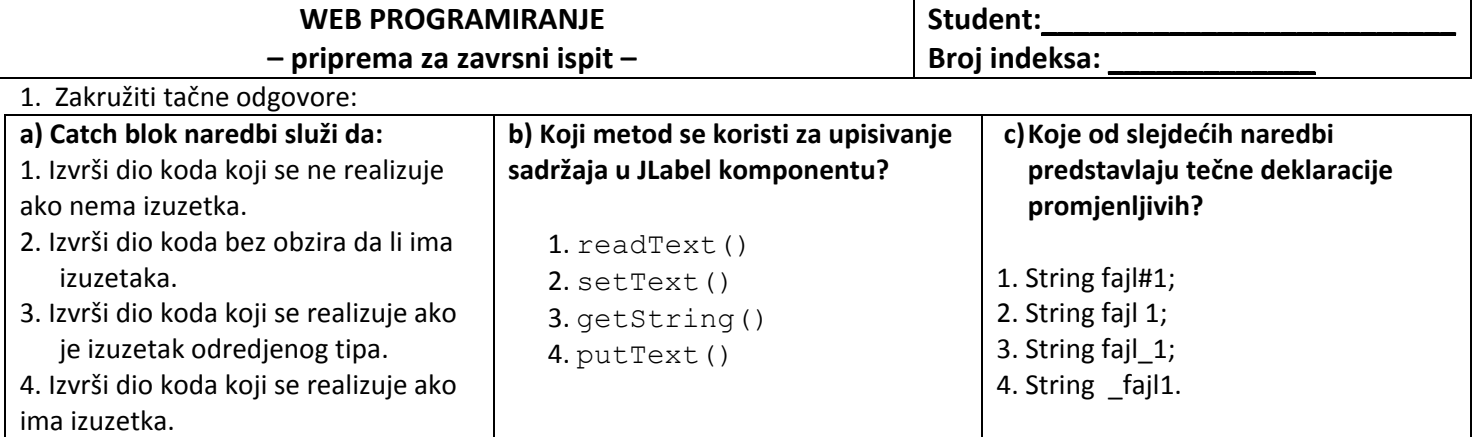

2. Kako se vrsi uspostavljenje konekcije sa bazom podataka? Napisati strukturu naredbi.

**Class.forName("sun.jdbc.odbc. JdbcOdbcDriver"); Connection conn = DriverManager.getConnection( "ime baze", username"", "password");**

3. Navetide korake koje je potrebno sprovesti za kreiranje linije menija.

4. Navedite bar tri grafičke komponente koje postoje u Javi. Uz svaki naziv odgovarajuće klase potrebno je dati objašnjenje šta ta klasa predstavlja.

5. Dopuniti program tako da se dobije izlaz prikazan na slici. Dugme2 i Dugme3 ne reaguju na klik miša, dok se pritiskom na Dugme1 iscrtava pravougaonik. Dimenzije odaberite sami.

 $\overline{\phantom{a}}$  , and the contract of the contract of the contract of the contract of the contract of the contract of the contract of the contract of the contract of the contract of the contract of the contract of the contrac  $\overline{\phantom{a}}$  , and the contract of the contract of the contract of the contract of the contract of the contract of the contract of the contract of the contract of the contract of the contract of the contract of the contrac

 $\overline{\phantom{a}}$  , and the contract of the contract of the contract of the contract of the contract of the contract of the contract of the contract of the contract of the contract of the contract of the contract of the contrac  $\overline{\phantom{a}}$  , and the contract of the contract of the contract of the contract of the contract of the contract of the contract of the contract of the contract of the contract of the contract of the contract of the contrac \_\_\_\_\_\_\_\_\_\_\_\_\_\_\_\_\_\_\_\_\_\_\_\_\_\_\_\_\_\_\_\_\_\_\_\_\_\_\_\_\_\_\_\_\_\_\_\_\_\_\_\_\_\_\_\_\_\_\_\_\_\_\_\_\_\_\_\_\_\_\_\_\_\_\_\_\_\_\_\_\_\_\_\_\_\_\_\_\_\_\_\_\_\_\_\_\_\_

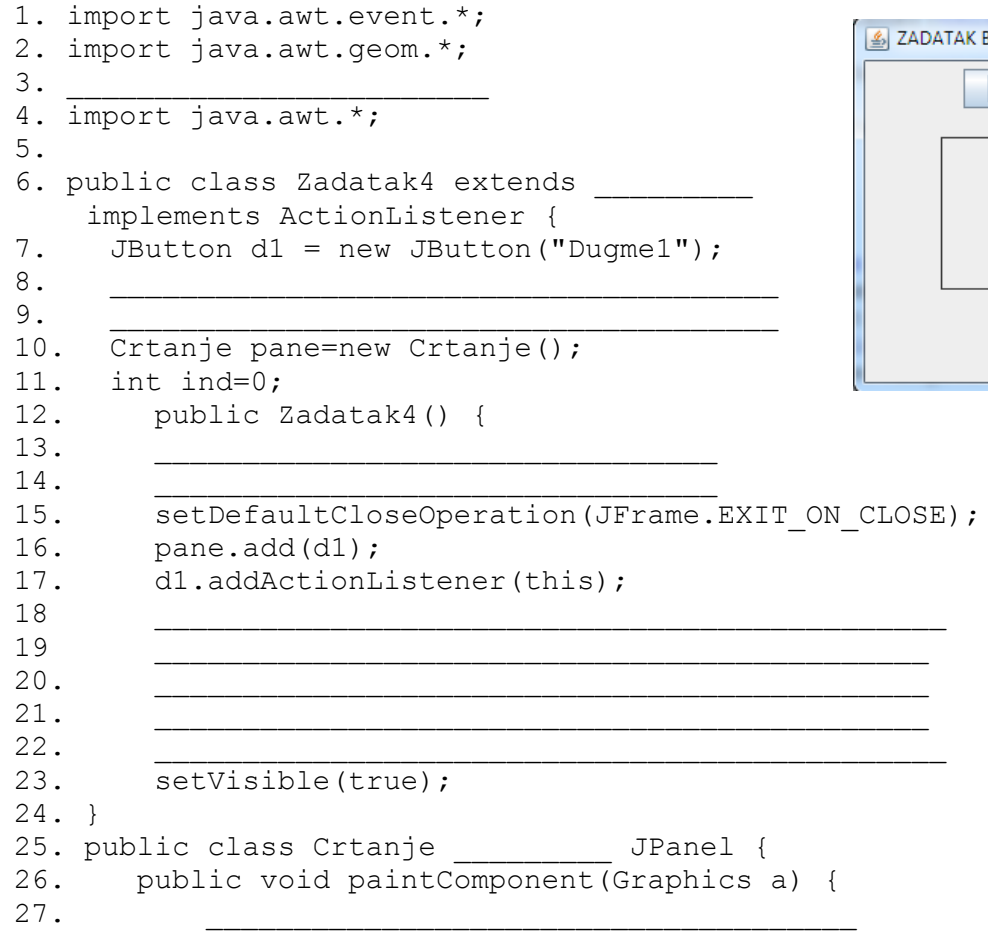

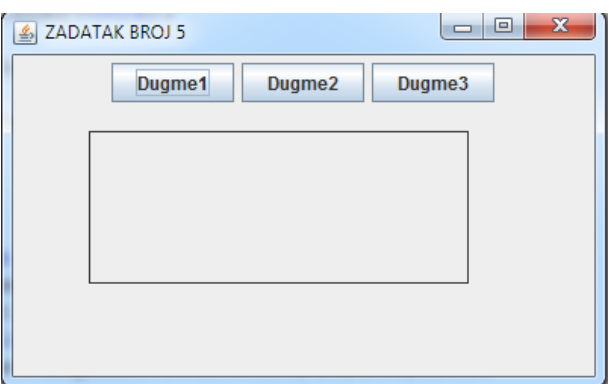

```
28.
29.30. if (ind==1) {
31. g.draw(_____);
32. }
33. }
34. }
35. public void actionPerformed(ActionEvent event) {
36. Object source = event.getSource();
37.
38. if (event.getSource() == d1) {
39. ind=1;
     pane.___________();
41. }
42. }
43. max[String[] arguments] {
44 Zadatak4 z4 = new ();
44<br>45.}
46. }
```
*6. Zadatak vezan za rad sa grafikom.*